## **webMethods Business Console 10.2 Readme**

# **April 2018**

This is an Innovation Release. Innovation releases have a much shorter support cycle than standard releases. To learn more, please visit <http://empower.softwareag.com/innovationrelease/>**.**

This file contains important information you must read before using webMethods Business Console 10.2. You can find system requirements, user documentation, and installation and upgrade instructions on the [Documentation website](http://documentation.softwareag.com/) or the [TECHcommunity website.](http://techcommunity.softwareag.com/) At those locations, you can also find suite-related security and globalization information.

Included in this file is information about functionality that has been added, removed, deprecated, or changed for this product. Deprecated functionality continues to work and is supported by Software AG, but may be removed in a future release. Software AG recommends against using deprecated functionality in new projects.

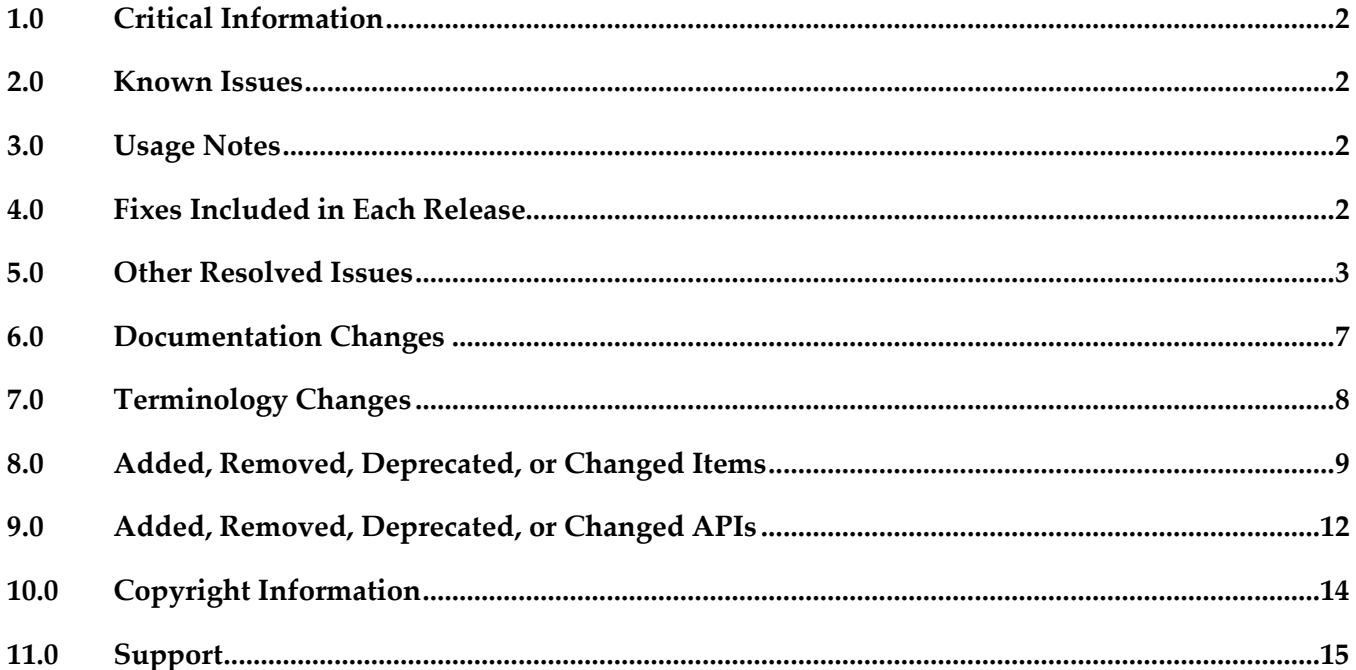

## <span id="page-1-0"></span>**1.0 Critical Information**

This section lists any critical issues for the current release that were known when this readme was published. For critical information found later, go to the Knowledge Center on the [Empower website.](https://empower.softwareag.com/)

### <span id="page-1-1"></span>**2.0 Known Issues**

This section lists any issues for the current release that were known when this readme was published. For known issues found later, go to the Knowledge Center on the [Empower website.](https://empower.softwareag.com/)

### <span id="page-1-2"></span>**3.0 Usage Notes**

This section provides any additional information you need to work with the current release of this product.

## <span id="page-1-3"></span>**4.0 Fixes Included in Each Release**

This section lists the latest fix level that has been included in each release for each product component. A release is listed in this section only if changes occurred in that release. Go to the Knowledge Center on the [Empower website](https://empower.softwareag.com/) for detailed information about fixes.

### *Release 10.2*

- SBP\_10.1\_Portal\_Fix3
- SBP 10.1 Runtime Fix3
- SBP 10.0 Portal Fix5
- SBP\_10.0\_Runtime\_Fix5
- SBP\_9.12\_Portal\_Fix11
- SBP\_9.12\_Runtime\_Fix11
- SBP\_9.10\_Runtime\_Fix4
- SBP\_9.10\_Portal\_Fix4
- SBP\_9.9\_Portal\_Fix7
- SBP\_9.9\_Runtime\_Fix7

### *Release 10.1*

- SBP\_10.0\_Portal\_Fix4
- SBP\_10.0\_Runtime\_Fix4
- SBP\_9.12\_Portal\_Fix8
- SBP\_9.12\_Runtime\_Fix8
- SBP\_9.10\_Runtime\_Fix4
- SBP\_9.10\_Portal\_Fix4
- SBP\_9.9\_Portal\_Fix7
- **•** SBP 9.9 Runtime Fix7

#### *Release 10.0*

- SBP\_9.12\_Portal\_Fix4
- SBP\_9.12\_Runtime\_Fix4
- SBP\_9.9\_Portal\_Fix6
- SBP\_9.9\_Runtime\_Fix6
- SBP\_9.8\_Runtime\_Fix5
- **•** SBP 9.8 Portal Fix5

#### *Release 9.12*

- SBP\_9.10\_Portal\_Fix3
- SBP\_9.10\_Runtime\_Fix3

#### *Release 9.10*

- SBP\_9.9\_Portal\_Fix2
- SBP\_9.9\_Runtime\_Fix2

#### *Release 9.9*

- SBP 9.8 Runtime Fix2
- SBP\_9.8\_Portal\_Fix2

#### *Release 9.8*

- SBP\_9.7\_Runtime\_Fix2
- <span id="page-2-0"></span>▪ SBP\_9.7\_Portal\_Fix2

### **5.0 Other Resolved Issues**

This section lists the issues that were resolved in each release but were not part of the fixes listed in the previous section. A release is listed in this section only if changes occurred in that release.

### *Release 10.2*

■ SBP-3144

If you select a DBO process in work stream on the What's Happening Now tab, and then click on the process instance, the details of process instance are not displayed. This issue is now resolved.

SBP-3027

Certain labels in the user interface are not translated. This issue is now resolved.

SBP-3007

PUT operation with GET operation on load does not allow modification of string table input values. This issue is now resolved.

SBP-3005

Duplicate values in a string list that is provided as an input to a service leads to no output values. This issue is now resolved.

SBP-2993

Mandatory content in document list and document reference list are not deployed properly. This issue is now resolved.

■ SBP-2984

In localized languages such as Japanese, when a user performs scheduled delegation, an error occurs because the AM/PM strings are translated.

This issue is now resolved.

■ SBP-2974

Default values in a document list that are specified in Designer are not displayed in the user interface.

This issue is now resolved.

SBP-2963

StringList data type has no user interface control. This issue is now resolved.

SBP-2899

In Business Console, when you click the Get Current Location button in the Business Data tab of the case details page, an error appears and the geographic location is not fetched. This issue is now resolved.

SBP-2856

Landing page takes a long time to render. This issue is now resolved.

■ SBP-2779

Pin and hide actions for tasks, processes, and cases are not functioning as expected. This issue is now resolved.

### *Release 10.1*

SBP-1944

In Designer, when you change the title, description, and hosts for a gadget, it does not update the gadget that was previously added to an AppSpace in Business Console. This issue is now resolved.

■ SBP-2513

What's Happening Now tab does not consider the latest statuses of DBO models and displays incorrect status counts.

This issue is now resolved.

■ SBP-2615

My webMethods Server log shows 'unable to load ResourceBundle, basename=caf.war.wm\_socialbpm\_defaulttask.AppResources' when accessing Monitoring > Business > Tasks > DefaultTask > DefaultTask Inbox. This issue is now resolved.

SBP-2700

Masthead does not indicate the number of unaccepted tasks for roles. The icon on the masthead of Business Console indicates no unaccepted tasks even when unaccepted tasks are present for a role. This issue is now resolved.

### *Release 10.0*

SBP-2345

User should be able to use unary operator (+) as part of expressions in gadgets using JavaScript. This issue is now resolved.

■ SBP-2966

For a new MWS user with view permissions, the dashboard with 'Activity streams' keeps displaying the loading page.

This issue is now resolved.

■ SBP-1994

Upgraded 9.12 from 9.8 / 9.9 / 9.10 fails to load the WHN data as it fails to invoke user preference REST calls.

This issue is now resolved.

■ SBP-2044

TLM Business Data saved search with values Boolean, Integer, Date, and Double are broken. This issue is now resolved.

■ SBP-2047

Business Console is not BiDi compliant. This issue is now resolved.

SBP-1952

Create case management gadgets in Business Console. This issue is now resolved.

### *Release 9.12*

- SBP-1816 Task details page modal should have inline scrolling. This issue is now resolved.
- SBP-1808

To-do list people picker not launching for the second and subsequent items in the to-do list. This issue is now resolved.

SBP-1564

Certain issues with Action menu in Task Inbox gadget. This issue is now resolved.

SBP-1510

Unable to endorse users from Task Details page in Work Stream (within an AppSpace). This issue is now resolved.

SBP-1509

Configure columns not working in Work Stream (within an AppSpace). This issue is now resolved.

SBP-1502

Certain issues with Activity Stream comments in the Process Details page. This issue is now resolved.

SBP-1483

A loading image does not appear when reloading process list, but it appears when loading task list. This issue is now resolved.

SBP-1471

Task list management pagination has dependency on process list management pagination. This issue is now resolved.

### *Release 9.10*

SBP-1648

Expert endorsements are not saved accurately in My webMethods Server with Microsoft SQL Server database. If you endorse an expert with a rating in floating point value, the endorsement is not saved accurately in SQL Server database. For example, a rating of 4.5 might be saved as 4. This issue is now resolved.

SBP-1359

URL to retrieve task business data is not accessible. This issue is now resolved.

SBP-1166

Clicking "Reset to default" for color theme returns incorrect selected theme in the REST URL. This issue is now resolved.

SBP-1116

Business Console does not display details of process instances belonging to version 9.5 or earlier. Even after you migrate older process models that contain task steps to version 9.9, Business Console does not display these migrated processes.

To work around this issue, build and upload the 9.5 or earlier versions of process models in Software AG Designer, so that Business Console displays details of older processes that contain tasks.

This issue is now resolved.

SBP-1109

Delegation of a task to multiple users for the first time is not working. This issue is now resolved.

SBP-1096

Task panels display in Work Stream toggles with "to-do -list" drop-down option. This issue is now resolved.

### *Release 9.9*

- SBP-1110 Task Inbox contains duplicate filters. This issue is now resolved.
- SBP-916

Parent task node takes a long time to display the child tasks if the number of child tasks is large. This issue is resolved by disabling the expand option on the parent node if the parent task has more than 200 child tasks. You can view the child tasks in the task details page.

SBP-380

Keyword search text box disabled in Select Principals dialog. This issue is now resolved.

### *Release 9.8*

SBP-734

Business Console does not display the business data of a task, if the task type name contains "." character.

This issue is resolved.

SBP-654

Business Console does not update the task contributor list when the task is accepted in the Task Detail tab.

<span id="page-6-0"></span>This issue is resolved.

## **6.0 Documentation Changes**

This section describes significant changes to the documentation, such as the addition, relocation, or removal of product guides, online help, chapters, or other major content. A release is listed in this section only if changes occurred in that release.

### *Release 10.1*

▪ Included information about events for built-in gadgets in the *Working with Business Console* guide.

▪ Included information about case management in the Working with Business Console guide.

### *Release 9.10*

Updated the Working with Business Console guide to include description for scheduling tasks, using My Calendar, using gadgets for creating dashboards, and using gadgets for customizing process details and task details.

### *Release 9.9*

Included permission reference for Business Console users in the Working with Business Console guide.

### *Release 9.8*

- Added context-sensitive online help.
- Updated the Working with Business Console guide to include description for using group tasks, saved searches, and the user interface customization options.

## <span id="page-7-0"></span>**7.0 Terminology Changes**

A release is listed in this section only if changes occurred in that release.

### *Release 10.0*

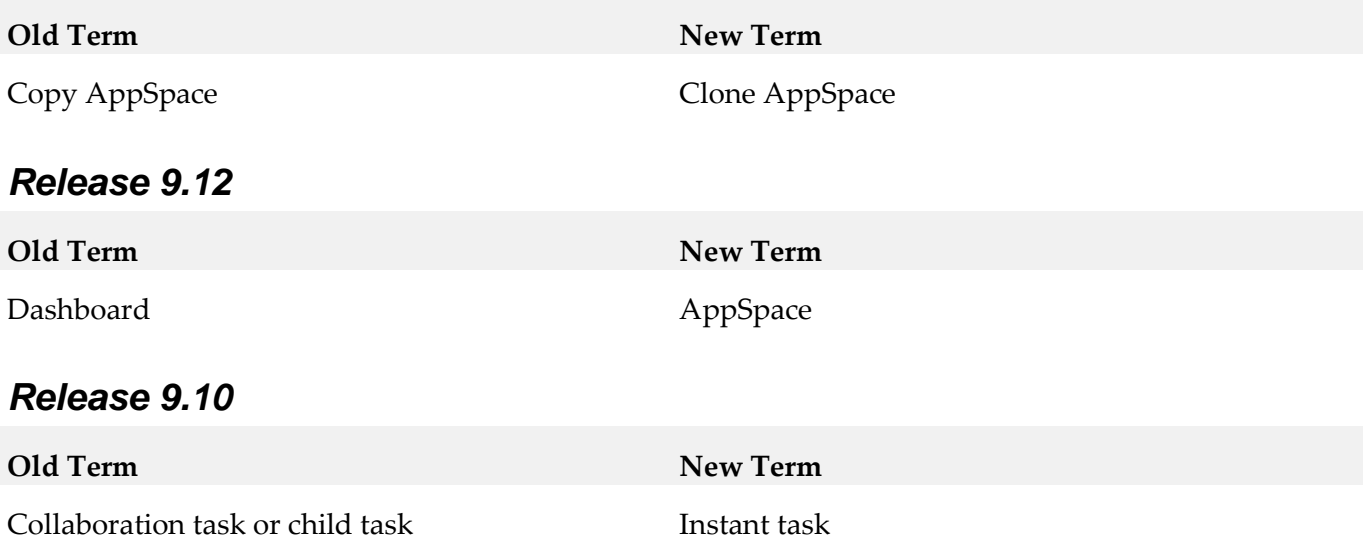

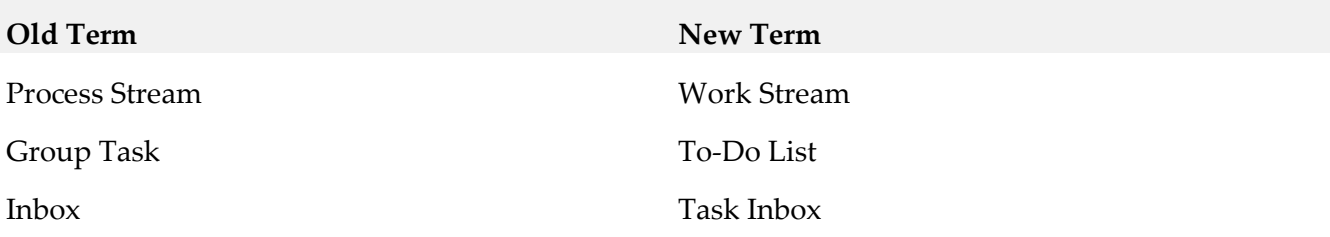

## <span id="page-8-0"></span>**8.0 Added, Removed, Deprecated, or Changed Items**

This section lists functionality, controls, portlets, properties, or other items that have been added, removed, deprecated, or changed. A release is listed in this section only if changes occurred in that release.

#### *Release 10.1*

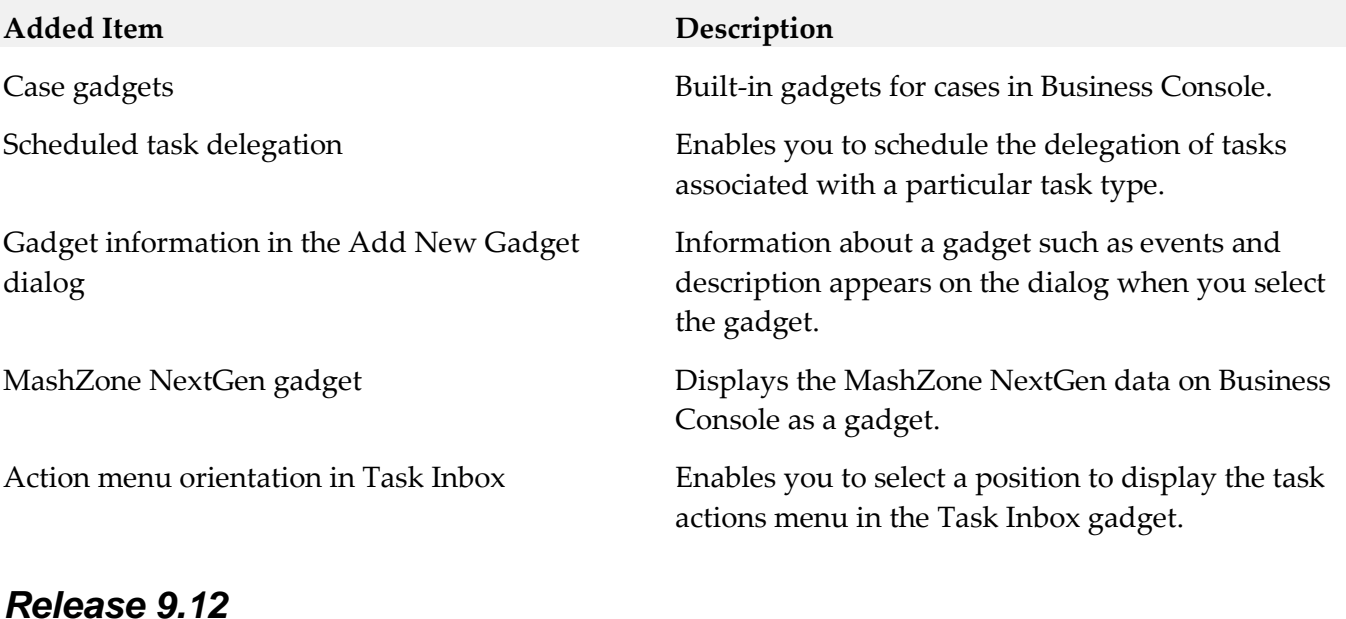

### **Added Item Description** AppSpace permissions Enables you to provide AppSpace permissions in Business Console.

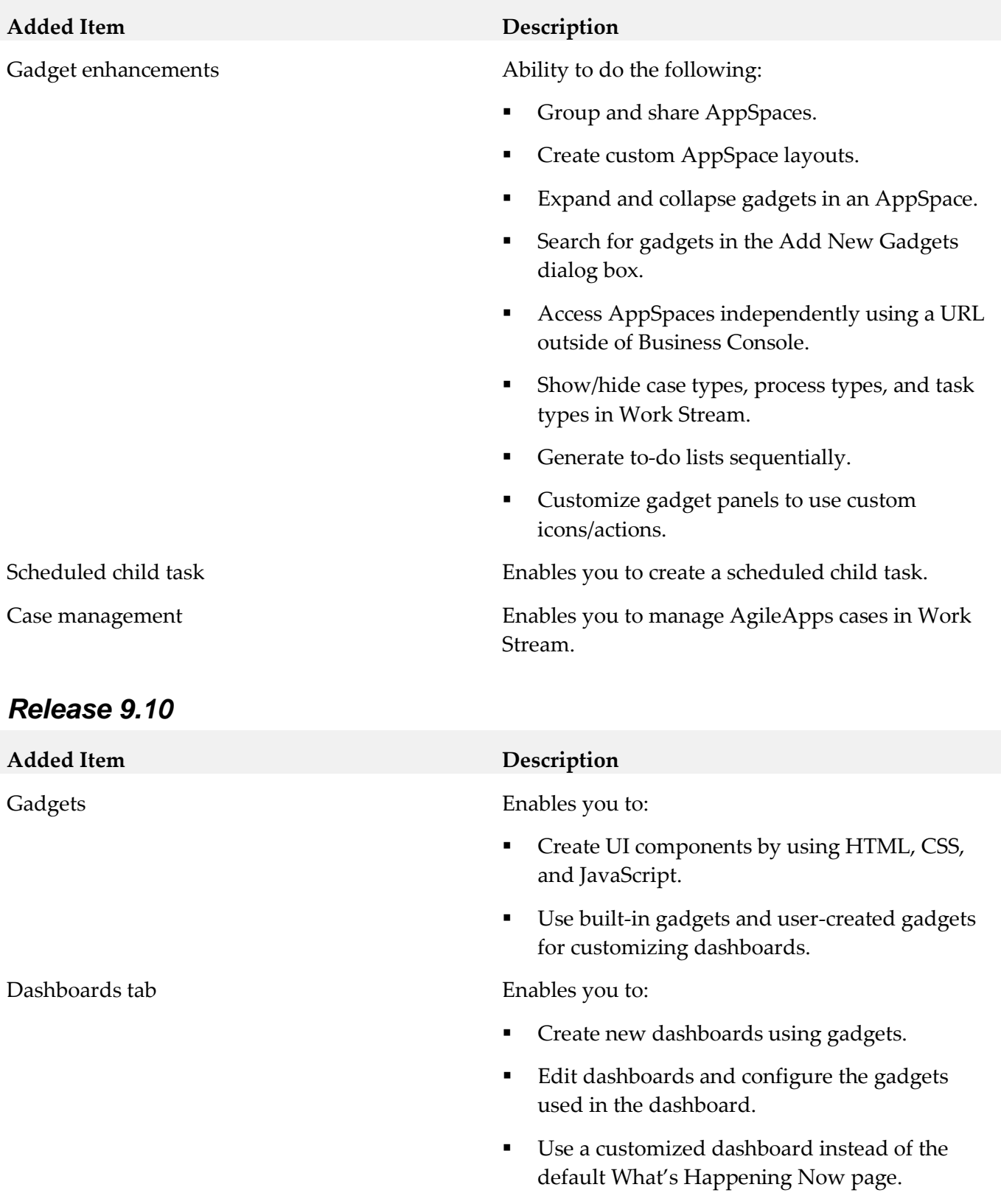

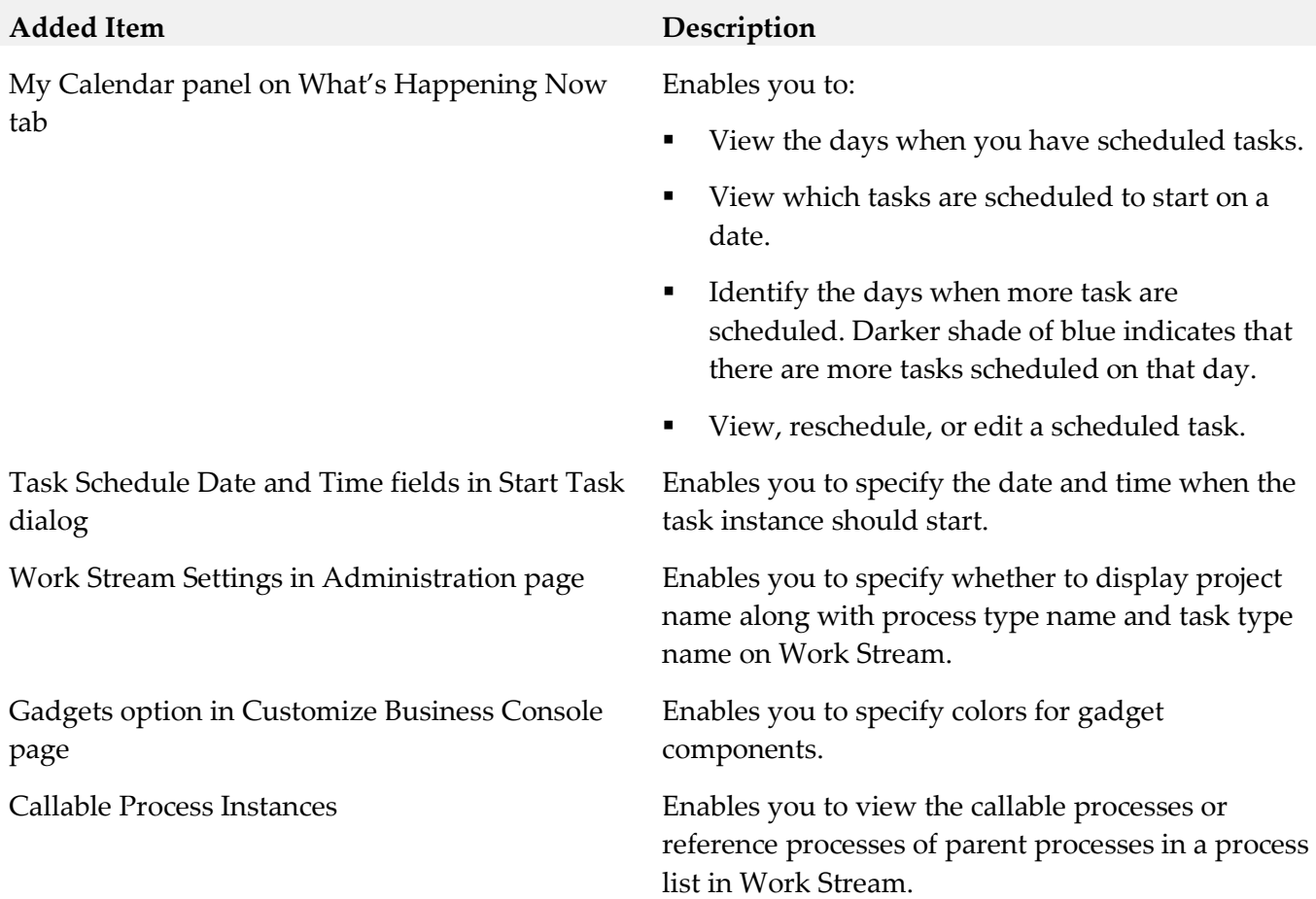

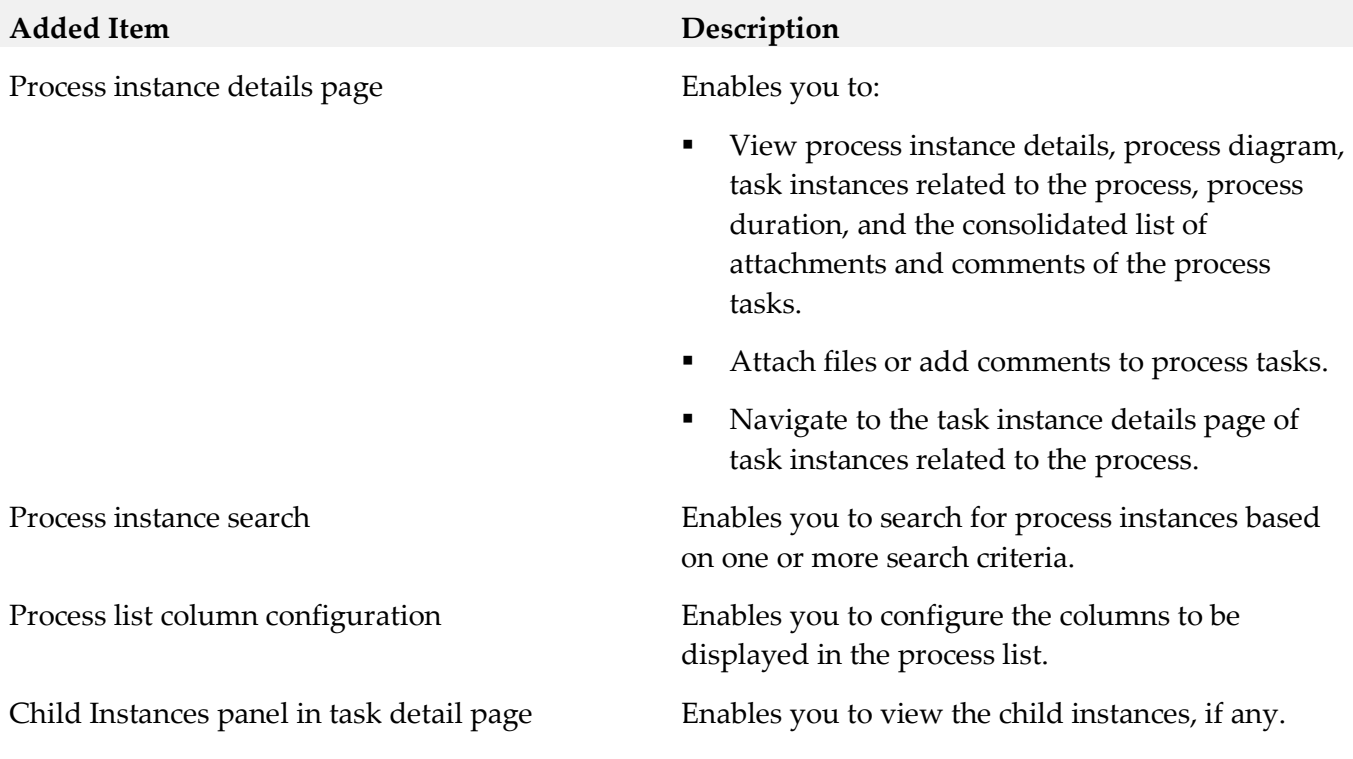

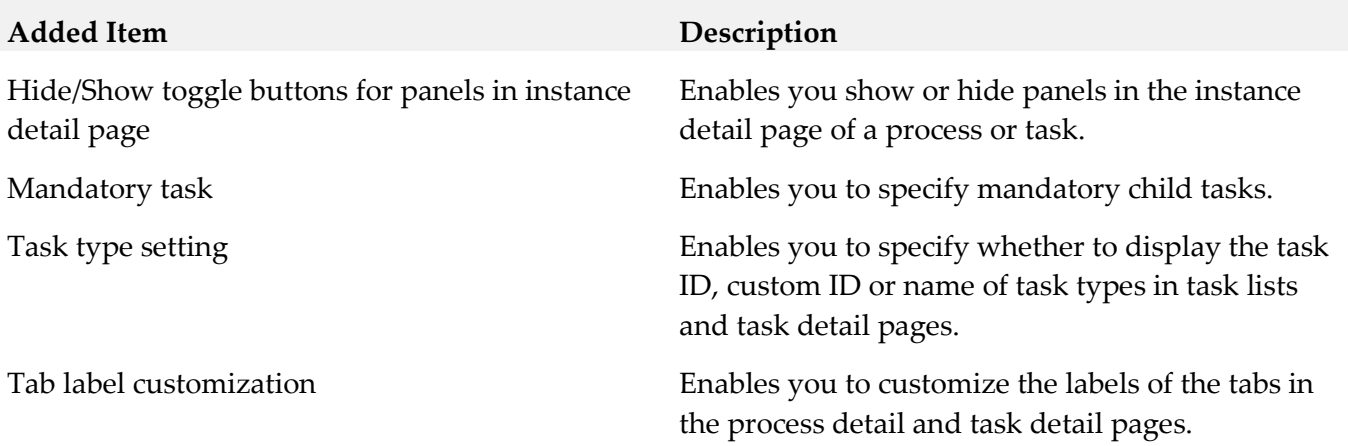

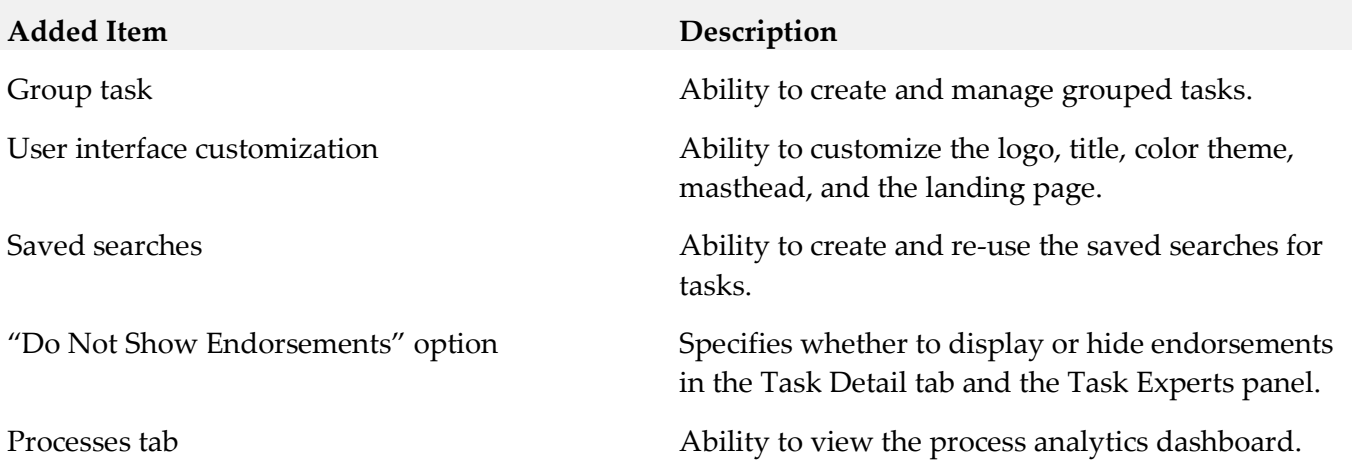

# <span id="page-11-0"></span>**9.0 Added, Removed, Deprecated, or Changed APIs**

A release is listed in this section only if changes occurred in that release.

#### *Release 9.9*

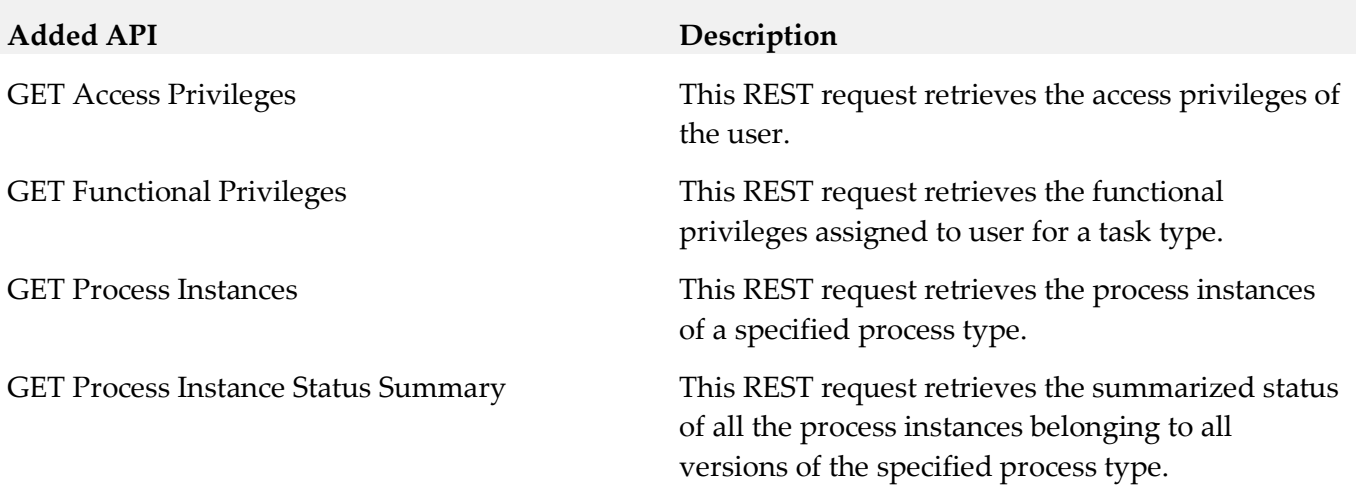

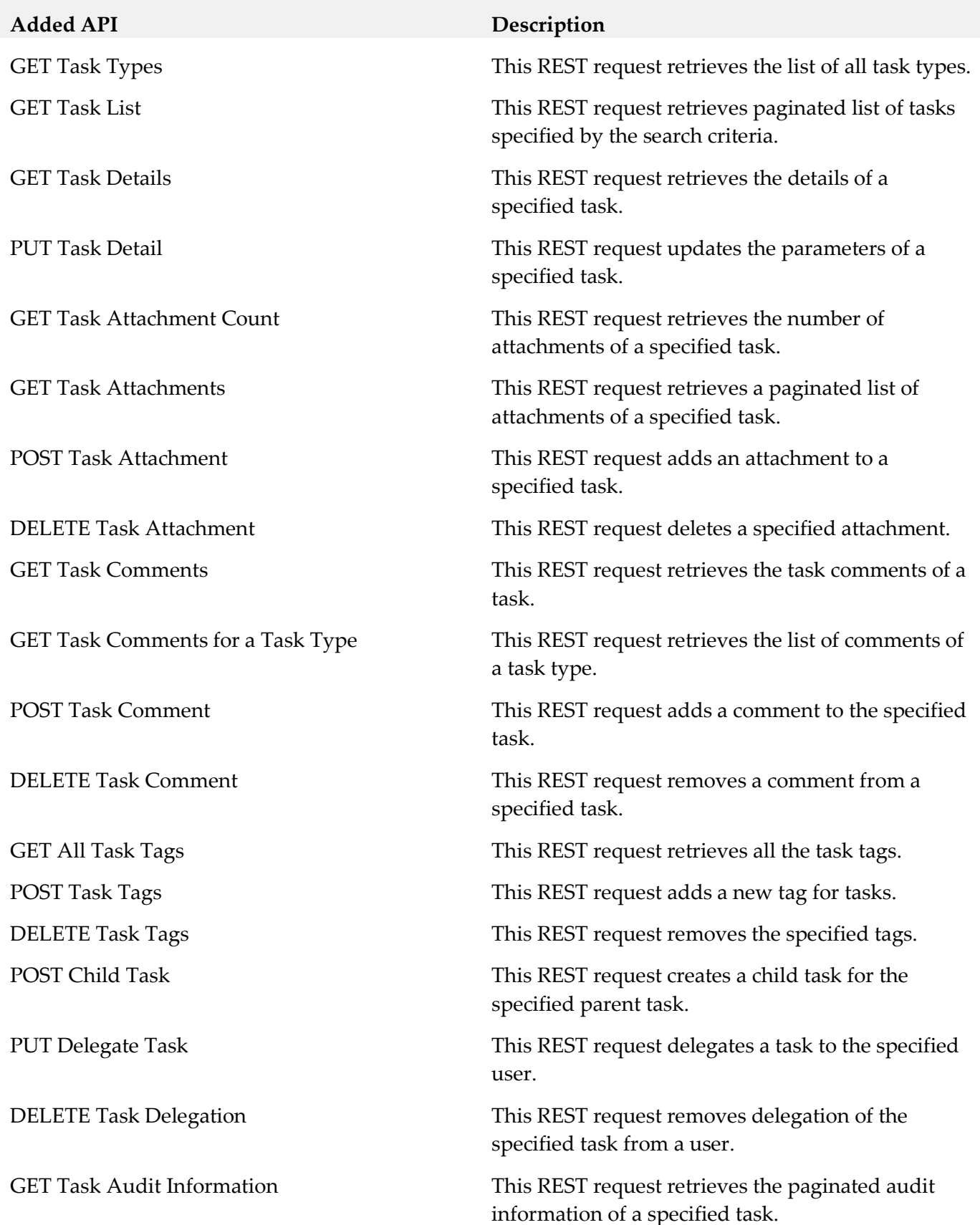

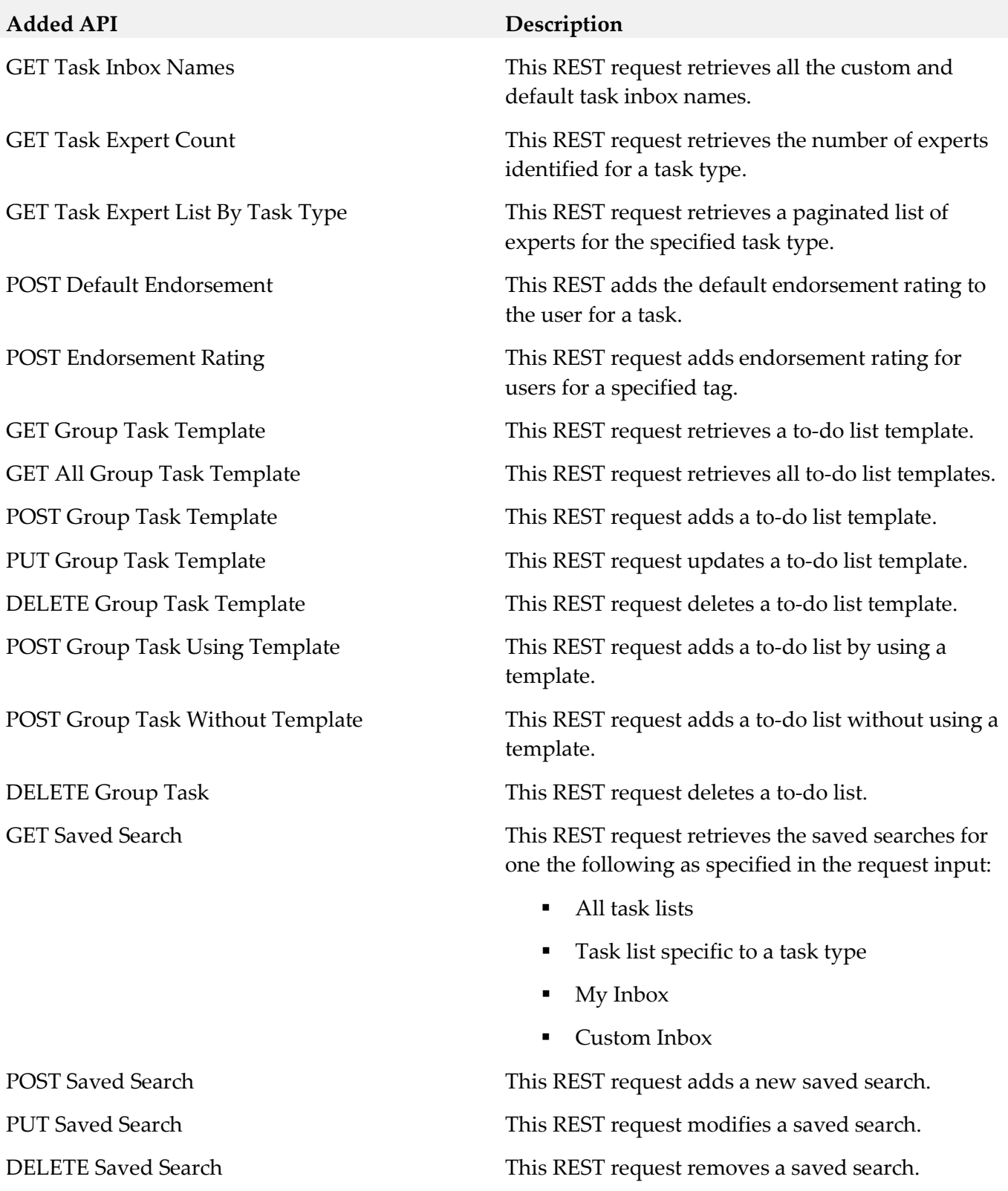

## <span id="page-13-0"></span>**10.0 Copyright Information**

Copyright © 2018 Software AG, Darmstadt, Germany and/or Software AG USA Inc., Reston, VA, USA,

and/or its subsidiaries and/or its affiliates and/or their licensors.

The name Software AG and all Software AG product names are either trademarks or registered trademarks of Software AG and/or Software AG USA Inc. and/or its subsidiaries and/or its affiliates and/or their licensors. Other company and product names mentioned herein may be trademarks of their respective owners.

Detailed information on trademarks and patents owned by Software AG and/or its subsidiaries is located at [http://softwareag.com/licenses.](http://softwareag.com/licenses)

This software may include portions of third-party products. For third-party copyright notices, license terms, additional rights or restrictions, please refer to "License Texts, Copyright Notices and Disclaimers of Third Party Products". For certain specific third-party license restrictions, please refer to section E of the Legal Notices available under "License Terms and Conditions for Use of Software AG Products / Copyright and Trademark Notices of Software AG Products". These documents are part of the product documentation, located a[t http://softwareag.com/licenses](http://softwareag.com/licenses) and/or in the root installation directory of the licensed product(s).

## <span id="page-14-0"></span>**11.0 Support**

Visit the **Empower website** to learn about support policies and critical alerts, read technical articles and papers, download products and fixes, submit feature/enhancement requests, and more.

Visit the [TECHcommunity website](http://techcommunity.softwareag.com/) to access additional articles, demos, and tutorials, technical information, samples, useful resources, online discussion forums, and more.

BC-RM-102-20180417